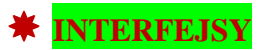

Interfejsy w programowaniu obiektowym to zbiór wymagań dotyczących klas, które będą go stosować. Wyrażają sposób opisu, co klasa powinna robić bez określania, w jaki sposób będzie to uzyskane. W skład interfejsów wchodzą metody oraz pola.

Deklaracja metod składa się wyłącznie z nagłówków (brak jest ciała metody), natomiast pola interfejsu to wyłącznie stałe statyczne z jawnie określoną wartością. Wszystkie składowe interfejsu muszą być publiczne.

Składnia definicji interfejsu podobna jest do definicji klasy. Zamiast słowa **class** stosowane jest słowo kluczowe **interface**. Możliwe jest równie dziedziczenie interfejsów.

```
interface Dzwoni { 
public static String NUMER_ALARMOWY = "112"; 
public void zadzwon(String); 
public void zadzwonNaNrAlarmowy(); 
}
```
Proces implementacji polega na umieszczeniu słowa kluczowego **implements** w nagłówku definicji klasy, po którym występują nazwy interfejsów, które klasa implementuje. Zatem składowymi klasy są wszelkie pola i metody występujące w definicji klasy oraz pola i metody określone w definicji implementowanych interfejsów. Poniższy kod programu ilustruje implementację interfejsu Dzwoni przez klasę Telefon.

```
class Telefon implements Dzwoni{ 
// deklaracja pól 
private String numerTelefonu; 
private int lacznyCzasRozmow; 
private static double cenaRozmowy = 0.48; // z</min.
// konstruktor 
public Telefon (String numer) { 
numerTelefonu = numer; 
} 
// deklaracja metod 
public double obliczKwoteDoZaplaty() { 
return cenaRozmowy * (lacznyCzasRozmow / 60); 
} 
public static void ustawCeneRozmowy(double nowaCena){ 
cenaRozmowy = nowaCena; 
} 
// metody wymagane przez interfejs 
public void zadzwon(String nrTelefonu) { 
System.out.println ("Dzwoni? do: " + nrTelefonu); 
System.out.println ("Dry@, dry@..."); 
System.out.println ("Rozmowa w toku..."); 
int czasRozmowy = (int) (Math.random()*3600); 
lacznyCzasRozmow += czasRozmowy; 
System.out.println ("Rozmowa zako@czona. "); 
System.out.printf ("Czas rozmowy: %d min. %d sek.",
czasRozmowy/60, czasRozmowy%60); 
} 
public void zadzwonNaNrAlarmowy() { 
System.out.println ("Dzwoni? do: " + Dzwoni.NUMER_ALARMOWY); 
System.out.println ("Dry@, dry@...");
```

```
System.out.println ("Centrum pomocy, s<ucham"); 
} 
} 
public class Test { 
public static void main(String args[]) { 
Telefon telefonKasi = new Telefon("1276594633"); 
telefonKasi.zadzwon("606342765"); 
telefonKasi.zadzwonNaNrAlarmowy(); 
} 
}
```
Interfejsy, podobnie jak klasy, mogą być używane jako typ danych przy deklaracji zmiennej. Wartością takiej zmiennej może być odwołanie do obiektu dowolnej klasy, która implementuje dany interfejs

## **KLASY I METODY ABSTRAKCYJNE**

Klasy abstrakcyjne wykorzystywane są do modelowania rzeczywistości na dość ogólnym poziomie. Zawierają najbardziej znaczące cechy i zachowania konkretnego typu. Nie wszystkie zachowania (metody) muszą zostać zaimplementowane. Część z nich (nawet wszystkie) może składać się wyłącznie z nagłówka (metody abstrakcyjne). Umożliwia to stworzenie ogólnego modelu danego typu bez konieczności zagłębiania się w szczegóły implementacyjne.

Klasa abstrakcyjna nie może stanowić podstawy do utworzenia obiektu, możliwe jest natomiast tworzenie klas pochodnych. Klasa, która dziedziczy po klasie abstrakcyjnej musi zaimplementować wszystkie metody abstrakcyjne występujące w klasie bazowej.

Deklaracja klasy abstrakcyjnej odbywa się za pomocą słowa kluczowego **abstract** umieszczonego przed nazwą klasy. W podobny sposób tworzone są metody abstrakcyjne.

```
abstract class Figura { 
protected String kolor; 
public Figura(String kolor) { 
this.kolor = kolor; 
} 
public abstract double obliczPowierzchnie(); 
} 
class Kwadrat extends Figura { 
private double bok; 
public Kwadrat(String kolor, double bok) { 
super(kolor); 
this.bok = bok; 
} 
public double obliczPowierzchnie() { 
return bok * bok; 
} 
} 
class Prostokat extends Figura { 
private double szerokosc; 
private double wysokosc; 
public Prostokat(String kolor, double szerokosc, double wysokosc) {
```

```
super(kolor); 
this.szerokosc = szerokosc; 
this.wysokosc = wysokosc; 
} 
public double obliczPowierzchnie() { 
return szerokosc * wysokosc; 
} 
}
```
## **KLASY I METODY FINALNE**

Klasy, z których nie jest możliwe dziedziczenie nazywane są klasami finalnymi, co wyrażane jest za pomocą słowa kluczowego **final** występującego w definicji klasy:

```
public final class Procesor { 
// ciało klasy (składowe klasy) 
}
```
Użycie słowa kluczowego **final** w deklaracji metody powoduje, że nie jest możliwe jej przesłonięcie w klasach dziedziczących.

## **KLASY WEWNĘTRZNE**

Możliwe jest umieszczenie definicji klasy w obrębie innej klasy. Konstrukcja ta stosowana jest w przypadku, gdy użycie klasy jest ograniczone i tworzenie instancji (obiektów) występuje wyłącznie w obrębie jednej klasy.

W przypadku, gdy utworzona klasa znajdzie wykorzystanie tylko w jednej, innej klasie, preferowane jest zdefiniowanie jej jako klasę wewnętrzną (możliwe jest ukrycie jej implementacji). Definicja klasy wewnętrznej musi znaleźć się w ciele innej klasy.

```
class Testowa { 
// ciało klasy głównej (składowe klasy) 
class KlasaWewnetrzna { 
// ciało klasy wewnętrznej (składowe klasy) 
} 
}
```
Klasa wewnętrzna posiada dostęp do wszystkich składowych klasy w której została zdefiniowana. Nie ma również żadnych ograniczeń co do wykorzystania dziedziczenia czy też implementacji interfejsów. Szczególnym przypadkiem klas wewnętrznych są **klasy anonimowe** (nie posiadające nazwy).